# **CA Auditor for z/OS**

## **Release Notes r12.1**

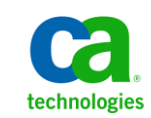

Second Edition

This documentation, which includes embedded help systems and electronically distributed materials, (hereinafter referred to as the "Documentation") is for your informational purposes only and is subject to change or withdrawal by CA at any time.

This Documentation may not be copied, transferred, reproduced, disclosed, modified or duplicated, in whole or in part, without the prior written consent of CA. This Documentation is confidential and proprietary information of CA and may not be disclosed by you or used for any purpose other than as may be permitted in (i) a separate agreement between you and CA governing your use of the CA software to which the Documentation relates; or (ii) a separate confidentiality agreement between you and CA.

Notwithstanding the foregoing, if you are a licensed user of the software product(s) addressed in the Documentation, you may print or otherwise make available a reasonable number of copies of the Documentation for internal use by you and your employees in connection with that software, provided that all CA copyright notices and legends are affixed to each reproduced copy.

The right to print or otherwise make available copies of the Documentation is limited to the period during which the applicable license for such software remains in full force and effect. Should the license terminate for any reason, it is your responsibility to certify in writing to CA that all copies and partial copies of the Documentation have been returned to CA or destroyed.

TO THE EXTENT PERMITTED BY APPLICABLE LAW, CA PROVIDES THIS DOCUMENTATION "AS IS" WITHOUT WARRANTY OF ANY KIND, INCLUDING WITHOUT LIMITATION, ANY IMPLIED WARRANTIES OF MERCHANTABILITY, FITNESS FOR A PARTICULAR PURPOSE, OR NONINFRINGEMENT. IN NO EVENT WILL CA BE LIABLE TO YOU OR ANY THIRD PARTY FOR ANY LOSS OR DAMAGE, DIRECT OR INDIRECT, FROM THE USE OF THIS DOCUMENTATION, INCLUDING WITHOUT LIMITATION, LOST PROFITS, LOST INVESTMENT, BUSINESS INTERRUPTION, GOODWILL, OR LOST DATA, EVEN IF CA IS EXPRESSLY ADVISED IN ADVANCE OF THE POSSIBILITY OF SUCH LOSS OR DAMAGE.

The use of any software product referenced in the Documentation is governed by the applicable license agreement and such license agreement is not modified in any way by the terms of this notice.

#### The manufacturer of this Documentation is CA.

Provided with "Restricted Rights." Use, duplication or disclosure by the United States Government is subject to the restrictions set forth in FAR Sections 12.212, 52.227-14, and 52.227-19(c)(1) - (2) and DFARS Section 252.227-7014(b)(3), as applicable, or their successors.

Copyright © 2011 CA. All rights reserved. All trademarks, trade names, service marks, and logos referenced herein belong to their respective companies.

## **Contact CA Technologies**

#### **Contact CA Support**

For your convenience, CA Technologies provides one site where you can access the information you need for your Home Office, Small Business, and Enterprise CA Technologies products. At [http://ca.com/support,](http://www.ca.com/support) you can access the following:

- Online and telephone contact information for technical assistance and customer services
- Information about user communities and forums
- Product and documentation downloads
- CA Support policies and guidelines
- Other helpful resources appropriate for your product

#### **Provide Feedback**

If you have comments or questions about CA Technologies product documentation, you can send a message to **techpubs@ca.com**.

If you would like to provide feedback about CA Technologies product documentation, complete our short customer survey, which is available on the CA Support website at [http://ca.com/docs.](http://www.ca.com/docs)

## **CA Technologies Product References**

This document references the following CA Technologies products:

- CA Auditor for z/OS (CA Auditor)
- CA Mainframe Software Manager (CA MSM)

## **Documentation Changes**

The following documentation updates have been made since the last release of this documentation:

- [Installation Changes](#page-9-0) (see page 10)–New topic.
- [Data Set Name Changes](#page-10-0) (see page 11)—New topic.

## **Contents**

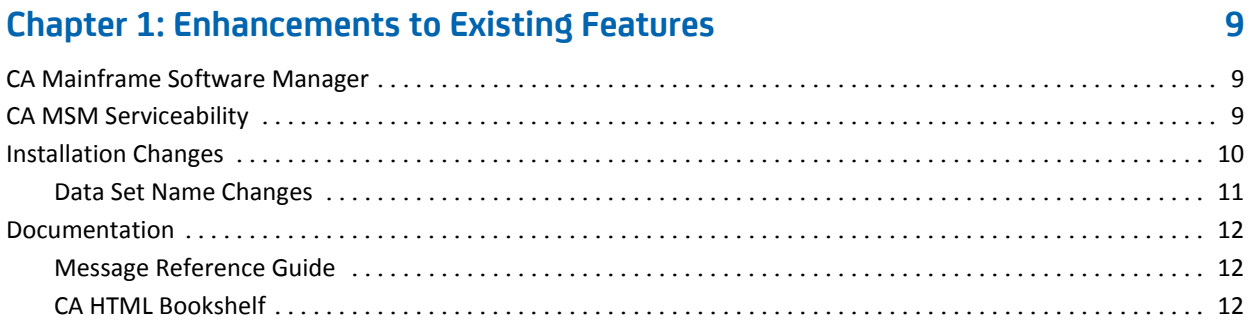

## <span id="page-8-0"></span>**Chapter 1: Enhancements to Existing Features**

This section contains the following topics:

[CA Mainframe Software Manager](#page-8-1) (see page 9) [CA MSM Serviceability](#page-8-2) (see page 9) [Installation Changes](#page-9-0) (see page 10) [Documentation](#page-11-0) (see page 12)

## <span id="page-8-1"></span>**CA Mainframe Software Manager**

The following functionality has been added for CA MSM Version 04.0.00:

- Software Deployment Service (SDS)—Use this service to deploy CA Technologies mainframe products to your target enterprise systems.
- Database Migration Tool—Use this tool to migrate your current CA MSM database after you upgrade CA MSM.
- Automatic Download Scheduling—Use this tool to automatically obtain updates for products and product releases on a regular basis.

**Note:** For more information, see your product's installation instructions and the *CA Mainframe Software Manager Product Guide.*

## <span id="page-8-2"></span>**CA MSM Serviceability**

This release of your security product includes enhancements to support CA MSM serviceability, which is part Mainframe 2.0 common services. Serviceability helps users identify, manage, and respond to a failing program.

Serviceability enables the following:

- Ensures that error messages provide clear information for use in problem determination.
- Identifies ownership of resources.
- Ensures module and storage protection.
- Facilitates self-help.
- Simplifies identification of preventative and corrective maintenance.

### <span id="page-9-0"></span>**Installation Changes**

As part of our Mainframe 2.0 initiative, CA mainframe products are moving to a standardized installation and packaging methodology. This methodology simplifies product installation and maintenance and offers additional installation choices.

With CA Auditor r12.1, you can select one of three methods of product installation (base license only):

- CA MSM
- Pax-Enhanced ESD
- Physical tape media

In support of the Mainframe 2.0 strategy, CA Auditor SMP/E packaging has been streamlined and standardized. Specific changes are as follows:

■ Product installation jobs have been replaced. As part of CA Mainframe 2.0 deliverables, CA Auditor packaging has been simplified and standardized to conform to CA Mainframe 2.0 packaging and installation standards. Doing so provides a singular look-and-feel for all CA mainframe products. Carefully review the installation instructions provided in the Installation Guide.

Product installation sample jobs have been separated from product configuration and sample usage jobs. The former now reside in the CAI.SAMPJCL data set, and the latter now reside in the CAI.CAJ0JCLx data sets and are also SMP/E-maintained.

- Data set names have changed.
- The FMID naming convention has changed. CA Auditor r12.0 FMIDs followed the CJ0C000 format whereas r12.1 FMIDs follows the new CAJ0nnn format. The FMID for CA Auditor r12.1 is CAJ0C10.

For more information, see the *Installation Guide* and the Product Maintenance Letter (PML) that accompanies CA Auditor r12.1.

#### <span id="page-10-0"></span>**Data Set Name Changes**

The names of all data sets have been changed for CA Auditor r12.1. We recommend that you carefully review the following table and assess any impact these changes have to your installation. Changes can impact z/OS configuration definitions, ISPF configuration/operation procedures, operating procedures, assembly/link-edit customization jobs and procedures, scheduled jobs, and more.

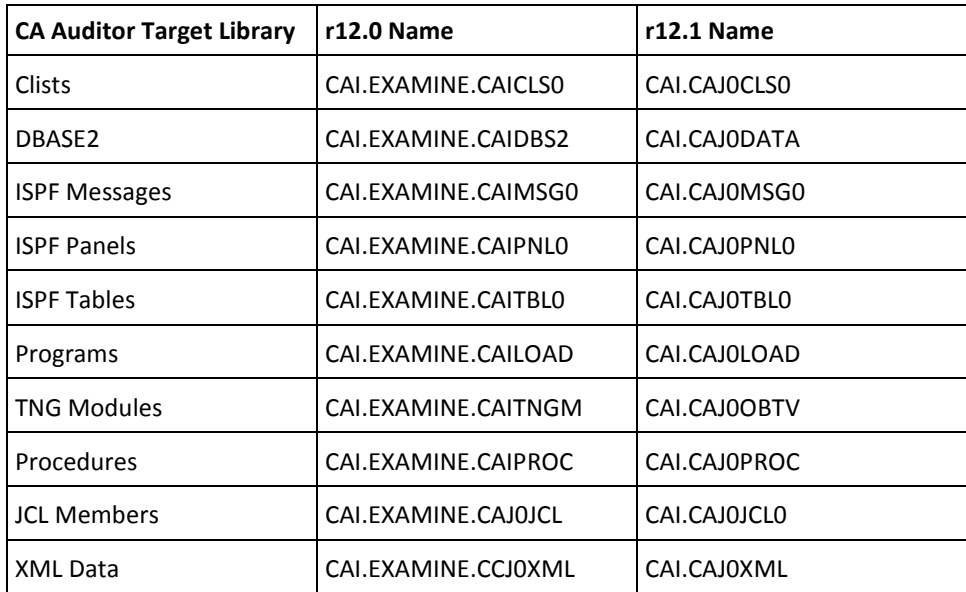

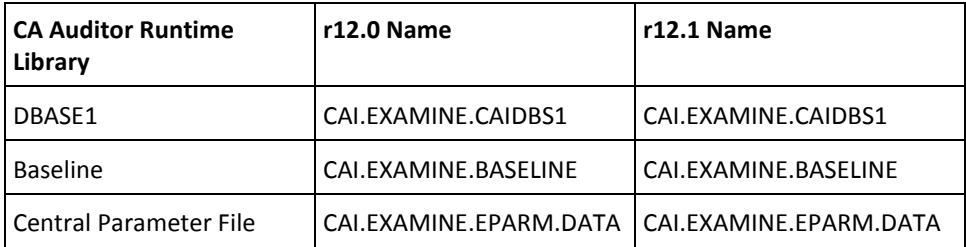

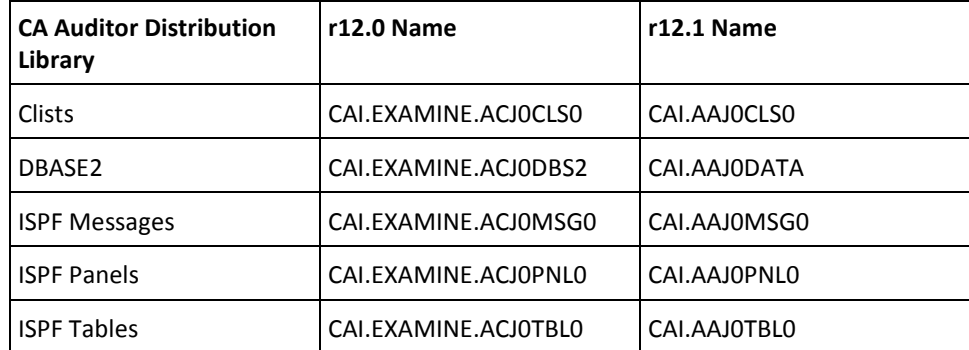

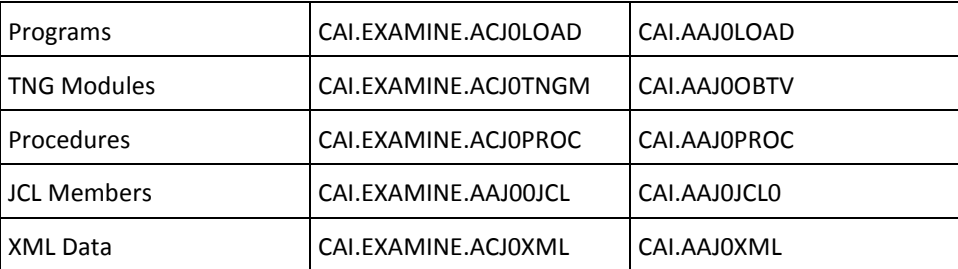

### <span id="page-11-0"></span>**Documentation**

This section contains topics related to documentation enhancements.

### <span id="page-11-1"></span>**Message Reference Guide**

All messages that were previously included in the *Installation Guide* are now located in the new *Message Reference Guide*.

### <span id="page-11-2"></span>**CA HTML Bookshelf**

This release contains the CA HTML bookshelf, which is an HTML help system that provides access to all deliverables in the product documentation set in both HTML and PDF. HTML provides robust online viewing and search capabilities, while PDF provides a print-friendly option.

The HTML bookshelf features include:

- A single help screen that displays all documentation for this release.
- An all-in-one search tool that searches the entire documentation set and returns matches found in both the HTML and PDF formatted documentation, without the need for a specialized .PDX index file.
- Additional links for using the bookshelf, downloading Acrobat Reader, and contacting CA Technologies.

**Note:** You must have Adobe Reader 8 or above to view the PDF files in the bookshelf.

#### **Search the Bookshelf**

The bookshelf includes a search facility that helps you locate information throughout the set.

#### **To search the bookshelf**

1. Enter your search criteria in the Search field in the upper right corner of the bookshelf and press Enter.

The search returns HTML results listed by topic and PDF results listed by guide. The results are sorted by date so that the most recently updated topics or PDFs appear at the top of the list. To find a topic in a PDF, open the PDF and view the list of topics within the PDF that match the search criteria.

2. (Optional) Click Sort by Relevance.

The list is reordered so that the HTML topics or PDFs that contain the most matches appear at the top of the list.